# Représentation d'un nombre en machine, erreurs d'arrondis

Caroline Japhet

Version du 23 septembre 2021

### Table des matières

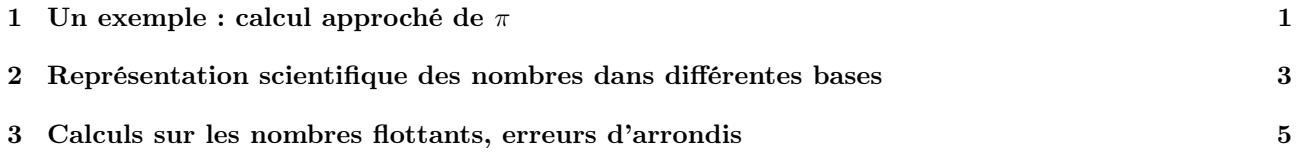

#### Références :

[1] J. P. Demailly. Analyse Numérique et Equations Différentielles, PUG, 1994.

[2] W. Gander, M.J. Gander and F. Kwok, Scientific computing : an introduction using Maple and MATLAB, Springer, Cham, 2014.

[3] T. Huckle, Collection of software bugs, http://www5.in.tum.de/~huckle/bugse.html

r4s A. Quarteroni, F. Saleri, and P. Gervasio, Calcul scientifique, 2ème édition, Springer, 2010

Ce document est une introduction à la représentation des nombres en machine et aux erreurs d'arrondis, basée sur les références [1,2,4].

# <span id="page-0-0"></span>1 Un exemple : calcul approché de  $\pi$

Cet exemple est extrait de [1,2]. Le nombre  $\pi$  est connu depuis l'antiquité, en tant que méthode de calcul du périmètre du cercle ou de l'aire du disque. Nous savons aujourd'hui que l'aire d'un cercle de rayon  $r$  est  $A = \pi r^2$ . Parmi les solutions proposées pour approcher A, une méthode consiste à construire un polygône dont le nombre de côté augmenterai jusqu'à ce qu'il devienne équivalent au cercle circonscrit. C'est Archimède vers 250 avant J-C qui appliquera cette propriété au calcul des décimales du nombre π, en utilisant à la fois un polygône inscrit et circonscrit au cercle. Il utilise ainsi un algorithme pour le calcul et parvient à l'approximation de  $\pi$  dans l'intervalle  $(3 + \frac{1}{7}, 3 + \frac{10}{71})$  en faisant tendre le nombre de côtés jusqu'à 96.

Regardons l'algorithme de calcul par les polygônes inscrits. On considère un cercle de rayon  $r = 1$  et on note  $A_n$ l'aire associée au polygône inscrit à n côtés. En notant  $\alpha_n = \frac{2\pi}{n}$ ,  $A_n$  est égale à n fois l'aire du triangle ABC représenté sur la figure [1,](#page-1-0) c'est-à-dire

$$
A_n = n \cos \frac{\alpha_n}{2} \sin \frac{\alpha_n}{2},
$$

que l'on peut réécrire

$$
A_n = \frac{n}{2} (2 \cos \frac{\alpha_n}{2} \sin \frac{\alpha_n}{2}) = \frac{n}{2} \sin \alpha_n = \frac{n}{2} \sin(\frac{2\pi}{n}).
$$

Comme on cherche à calculer  $\pi$  à l'aide de  $A_n$ , on ne peut pas utiliser l'expression ci-dessus pour calculer  $A_n$ , mais on peut exprimer  $A_{2n}$  en fonction de  $A_n$  en utilisant la relation

$$
\sin\frac{\alpha_n}{2} = \sqrt{\frac{1 - \cos\alpha_n}{2}} = \sqrt{\frac{1 - \sqrt{1 - \sin^2\alpha_n}}{2}}.
$$

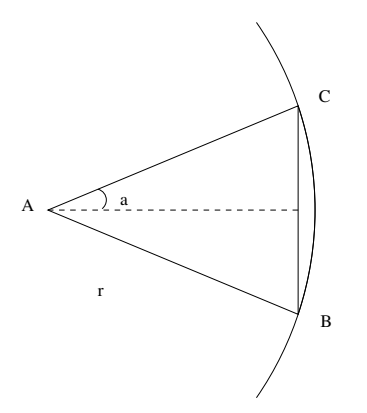

<span id="page-1-0"></span>Figure 1 – Quadrature du cercle

Ainsi, en prenant  $n = 2^k$ , on définit l'approximation de  $\pi$  par récurrence

$$
x_k = A_{2^k} = \frac{2^k}{2} s_k
$$
, avec  $s_k = \sin(\frac{2\pi}{2^k}) = \sqrt{\frac{1 - \sqrt{1 - s_{k-1}^2}}{2}}$ 

En partant de  $k = 2$  (i.e.  $n = 4$  et  $s = 1$ ) on obtient l'algorithme suivant :

<span id="page-1-1"></span>**Algorithm 1.1** Algorithme de calcul de  $\pi$ , version naïve

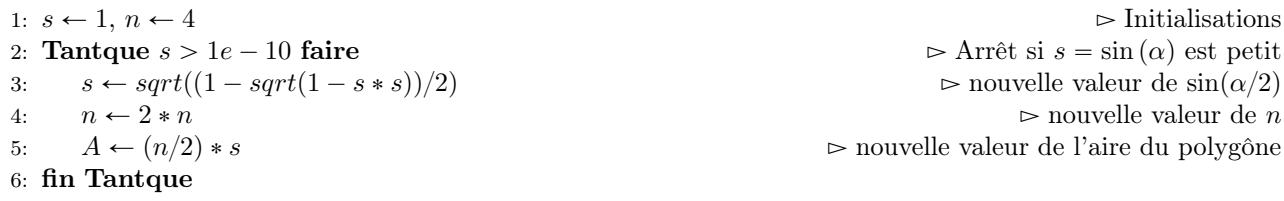

On a  $\lim_{k\to+\infty} x_k = \pi$ . Ce n'est pourtant pas du tout ce que l'on va observer sur machine ! Les résultats en MATLAB du tableau [1](#page-1-1) montrent que l'algorithme commence pas converger vers  $\pi$  puis pour  $n > 65536$ , l'erreur augmente et finalement on obtient  $A_n = 0!!$ 

| $\boldsymbol{n}$ | $A_n$             | $A_n - \pi$          | $\sin(\alpha_n)$  |
|------------------|-------------------|----------------------|-------------------|
| $\overline{4}$   | 2.000000000000000 | -1.141592653589793   | 1.000000000000000 |
| 8                | 2.828427124746190 | -0.313165528843603   | 0.707106781186548 |
| 16               | 3.061467458920719 | -0.080125194669074   | 0.382683432365090 |
| 32               | 3.121445152258053 | -0.020147501331740   | 0.195090322016128 |
| 64               | 3.136548490545941 | -0.005044163043852   | 0.098017140329561 |
| 128              | 3.140331156954739 | $-0.001261496635054$ | 0.049067674327418 |
| 256              | 3.141277250932757 | -0.000315402657036   | 0.024541228522912 |
| 512              | 3.141513801144145 | -0.000078852445648   | 0.012271538285719 |
| 1024             | 3.141572940367883 | -0.000019713221910   | 0.006135884649156 |
| 2048             | 3.141587725279961 | -0.000004928309832   | 0.003067956762969 |
| 4096             | 3.141591421504635 | $-0.000001232085158$ | 0.001533980186282 |
| 8192             | 3.141592345611077 | -0.000000307978716   | 0.000766990318753 |
| 16384            | 3.141592576545004 | -0.000000077044789   | 0.000383495187567 |
| 32768            | 3.141592633463248 | -0.000000020126545   | 0.000191747597257 |
| 65536            | 3.141592654807589 | 0.000000001217796    | 0.000095873799280 |
| 131072           | 3.141592645321215 | -0.000000008268578   | 0.000047936899495 |
| 262144           | 3.141592607375720 | $-0.000000046214073$ | 0.000023968449458 |
| 524288           | 3.141592910939673 | 0.000000257349880    | 0.000011984225887 |
| 1048576          | 3.141594125195191 | 0.000001471605398    | 0.000005992115260 |
| 2097152          | 3.141596553704820 | 0.000003900115026    | 0.000002996059946 |
| 4194304          | 3.141596553704820 | 0.000003900115026    | 0.000001498029973 |
| 8388608          | 3.141674265021758 | 0.000081611431964    | 0.000000749033514 |
| 16777216         | 3.141829681889202 | 0.000237028299408    | 0.000000374535284 |
| 33554432         | 3.142451272494134 | 0.000858618904341    | 0.000000187304692 |
| 67108864         | 3.142451272494134 | 0.000858618904341    | 0.000000093652346 |
| 134217728        | 3.162277660168380 | 0.020685006578586    | 0.000000047121609 |
| 268435456        | 3.162277660168380 | 0.020685006578586    | 0.000000023560805 |
| 536870912        | 3.464101615137754 | 0.322508961547961    | 0.000000012904784 |
| 1073741824       | 4.000000000000000 | 0.858407346410207    | 0.000000007450581 |
| $2.147484e+09$   | 0.000000000000000 | -3.141592653589793   | 0.000000000000000 |

TABLE 1 – Calcul de  $\pi$  avec l'algorithme naïf [1.1](#page-1-1)

# <span id="page-2-0"></span>2 Représentation scientifique des nombres dans différentes bases

### Un exemple en base 10

La base 10 est la base naturelle avec laquelle on travaille et celle que l'on retrouve dans les calculatrices. Un nombre à virgule, ou nombre décimal, à plusieurs écritures différentes en changeant simplement la position du point décimal et en rajoutant à la fin une puissance de 10 dans l'écriture de ce nombre. La partie à gauche du point décimal est la partie entière, celle à droite avant l'exposant s'appelle la mantisse. Par exemple le nombre  $x = 1234.5678$  à plusieurs représentations :

$$
x = 1234.5678 \cdot 10^0 = 1.2345678 \cdot 10^3 = 0.0012345678 \cdot 10^6,
$$

avec la partie entière : 1234, la mantisse : 0.5678 ou 1.2345678 ou 0.0012345678, et l'exposant : 3 ou 6. Selon le décalage et l'exposant que l'on aura choisi, le couple mantisse-exposant va changer mais le nombre représenté est le même. Afin d'avoir une représentation unique, on utilisera celle où le premier chiffre avant le point décimal dans la mantisse est non nul, c'est-à-dire celle où la mantisse est 1.2345678 et l'exposant 3.

#### Un exemple en base 2

C'est la base que les ordinateurs utilisent. Les chiffres utilisables en base 2 sont 0 et 1 que l'on appelle bit pour binary digit, les ordinateurs travaillent en binaire. Par exemple

$$
39 = 32 + 4 + 2 + 1 = 25 + 22 + 21 + 20 = (100111)2,\n3.625 = 21 + 20 + 2-1 + 2-3 = (11.101)2 = (1.1101)2 · 21
$$

#### Représentation d'un nombre en machine : nombres flottants

La limitation fondamentale est que la place mémoire d'un ordinateur est limitée, c'est-à-dire qu'il ne pourra stocker qu'un ensemble fini de nombres. Ainsi un nombre machine réel ou nombre à virgule flottante s'écrira :

<span id="page-2-1"></span>
$$
\tilde{x} = (-1)^s \cdot (0.a_1a_2 \dots a_t) \cdot \beta^e = (-1)^s \cdot m \cdot \beta^{e-t}, \quad a_1 \neq 0
$$
\n(2.1)

ou s vaut 0 ou 1,  $\beta$  est la base (entier supérieur ou égal à 2), m est un entier appelé la mantisse dont la longueur t est le nombre maximum de chiffres stockés  $a_i$  (compris entre 0 et  $\beta-1$ ) et e est un entier appelé exposant (variant dans un intervalle fini  $\vert L, U \vert$ , avec  $L < 0$  et  $U > 0$ ). En faisant varier e, on fait « flotter » la virgule décimale, c'est pour cela que les nombres de la forme  $(2.1)$  sont appelés nombre à virgule flottante. Les nombres  $a_1a_2...a_p$ avec  $p \leq t$  sont appelés les p premiers chiffres significatifs de  $\tilde{x}$ . En MATLAB le format long e est le format le plus proche de cette représentation.

La condition  $a_1 \neq 0$  assure qu'un nombre a une représentation unique en gardant la meilleure précision. Par exemple, sans cette restriction, le nombre π pourrait être représenté (dans le système décimal avec 4 chiffres de précision) par :  $0.031 \cdot 10^2$ ,  $3.142 \cdot 10^0$ ,  $0.003 \cdot 10^3$ , chaque réprésentation ne donnant pas la même précision. En base 2, le premier bit dans la mantisse sera donc toujours 1, et on n'écrit pas ce 1 pour économiser un bit. L'ensemble F des nombres à virgule flottante est donc caractérisé par quatre entiers :

- la base  $\beta$  ( $\beta$  = 2),
- le nombre de chiffres t dans la mantisse (en base  $\beta$ ),
- l'exposant minimal  $L$  et maximal  $U$ .

En mathématiques on effectue les calculs avec des nombres réels x provenant de l'intervalle continu  $x \in [-\infty, \infty]$ . A cause de la limitation ci-dessus, la plupart des réels seront approchés sur un ordinateur. Par exemple,  $\frac{1}{3}, \sqrt{2}, \pi$ possèdent une infinité de décimales et ne peuvent donc pas avoir de représentation exacte en machine. Le plus simple des calculs devient alors approché. L'expérience pratique montre que cette quantité limitée de nombres représentables est largement suffisante pour les calculs. Sur l'ordinateur, les nombres utilisés lors des calculs sont des nombres machine  $\tilde{x}$  provenant d'un ensemble discret de nombres machine  $\tilde{x} \in {\tilde{x}_{min}, \ldots, \tilde{x}_{max}}$ . Ainsi, chaque nombre réel  $x$  doit être transformé en un nombre machine  $\tilde{x}$  afin de pouvoir être utilisé sur un ordinateur. Un exemple est donné sur la figure [1.](#page-1-0)

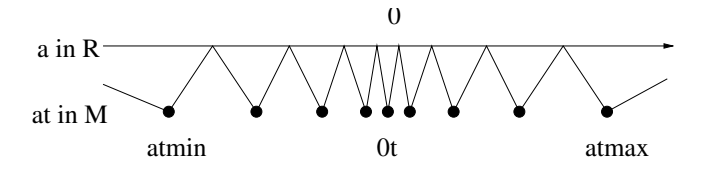

FIGURE 2 – Représentation des nombres réels  $\mathbb R$  par les nombres machine  $\mathbb F$ 

Prenons un exemple, beaucoup trop simple pour être utilisé mais pour fixer les idées :  $t = 3$ ,  $L = -1$ ,  $U = 2$ . Dans ce cas on a 3 chiffres significatifs et 33 nombres dans le système F. Ils se répartissent avec 0 d'une part, 16 nombres négatifs que l'on ne représente pas ici, et 16 nombres positifs représentés sur la figure [3.](#page-3-0)

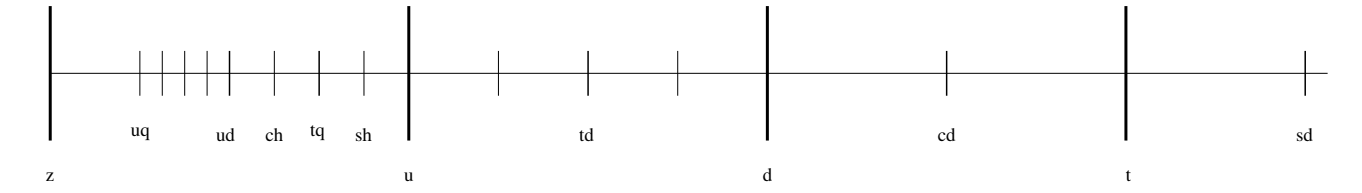

FIGURE 3 – Nombres positifs de F dans le cas  $t = 3$ ,  $L = -1$ ,  $U = 2$ 

Dans cet exemple, l'écriture en binaire des nombres entre  $\frac{1}{2}$  et 1 est

<span id="page-3-0"></span>
$$
\frac{1}{2} = (0.100)_2, \quad \frac{3}{4} = \frac{1}{2} + \frac{1}{4} = (0.110)_2,
$$

$$
\frac{5}{8} = \frac{1}{2} + \frac{1}{8} = (0.101)_2, \quad \frac{7}{8} = \frac{1}{2} + \frac{1}{4} + \frac{1}{8} = (0.111)_2.
$$

On obtient ensuite les autres nombres en multipliant par une puissance de 2. Le plus grand nombre représentable dans ce système est  $\frac{7}{2}$  (en particulier 4 n'est pas représentable). On remarque que les nombres ne sont pas espacés régulièrement. Ils sont beaucoup plus resserrés du côté de 0 entre  $\frac{1}{4}$  et  $\frac{1}{2}$  que entre 1 et 2 et encore plus qu'entre 2 et 3. Plus précisément, chaque fois que l'on passe par une puissance de 2, l'espacement absolu est multiplié par 2, mais l'espacement relatif reste constant ce qui est une bonne chose pour un calcul d'ingéniérie car on a besoin d'une précision absolue beaucoup plus grande pour des nombres petits (autour de un millième par exemple) que des nombres très grands (de l'ordre du million par exemple). Mais la précision ou l'erreur relative sera du même ordre.

#### Précision machine

L'erreur relative (ou erreur d'arrondi) entre un nombre réel  $x \neq 0$  et son représentant  $\tilde{x}$  dans F est

$$
\frac{|x-\tilde{x}|}{|x|}.
$$

Cette erreur d'arrondi est petite car

<span id="page-3-1"></span>
$$
\frac{|x-\tilde{x}|}{|x|} \leq \frac{1}{2}\epsilon_M,
$$
\n(2.2)

où  $\epsilon_M = \beta^{1-t}$  est la distance entre l'entier 1 et le nombre machine  $\tilde{x} \in \mathbb{F}$  le plus proche, qui lui est supérieur. Ainsi  $\epsilon_M$  est le plus petit nombre machine tel que  $1+\epsilon_M > 1$  sur la machine. Dans l'exemple précédent  $\epsilon_M = 1/4$ . En MATLAB la commande eps fournit la valeur de  $\epsilon_M = 2^{-52} = 2.22 \cdot 10^{-16}$ .

Notons que dans [\(2.2\)](#page-3-1) on regarde l'erreur relative sur x, et non pas l'erreur absolue  $|x - \tilde{x}|$  qui ne tient pas compte de l'ordre de grandeur de x.

La relation [\(2.2\)](#page-3-1) signifie que l' erreur relative maximale que l'ordinateur peut commettre en réprésentant un nombre réel par un nombre dans  $\mathbb{F}$  est  $\frac{1}{2} \epsilon_M$ .

Le nombre 0 n'appartient pas à  $\mathbb F$  (car il faudrait prendre  $a_1 = 0$  dans  $(2.1)$ ), il est traité à part. De plus, comme L et U sont finis, les plus petit et plus grand nombres réels positifs de  $\mathbb F$  sont respectivement donnés par

$$
\tilde{x}_{\min} = \beta^{L-1}, \quad \tilde{x}_{\max} = \beta^U (1 - \beta^{-t}),
$$

ce qui donne, en MATLAB, avec les commandes realmin et realmax

$$
\tilde{x}_{\min} = 2.225073858507201 \cdot 10^{-308}, \quad \tilde{x}_{\max} = 1.797693134862316 \cdot 10^{+308}.
$$

Un nombre positif plus petit que  $\tilde{x}_{\text{min}}$  produit un message d'erreur appelé underflow et est traité soit de façon particulière soit remplacé par 0. Un nombre positif plus grand que  $\tilde{x}_{\text{max}}$  produit un message d'erreur appelé overflow et est remplacé par Inf (qui est la représentation de  $+\infty$  dans l'ordinateur). Les quantités indéterminées comme  $0/0$  où  $\infty/\infty$  n'ont pas leur place dans  $\mathbb F$  : elles produisent ce que l'on appelle un NaN ("Not a Number") dans MATLAB.

# <span id="page-4-0"></span>3 Calculs sur les nombres flottants, erreurs d'arrondis

Si  $\tilde{x}$  et  $\tilde{y}$  sont deux nombres machine, alors  $z = \tilde{x} \times \tilde{y}$  ne correspondra pas en général à un nombre machine puisque le produit demande une quantité double de chiffres. Le résultat sera un nombre machine  $\tilde{z}$  proche de z. De façon générale, les opérations algébriques sur F ne sont pas le mêmes que sur R.

Opérations machine : On désigne par flop (de l'anglais floating operation) une opération élémentaire à virgule flottante (addition, soustraction, multiplication ou division) de l'ordinateur.

### Associativité, distributivité

L'associativité des opérations élémentaires comme par exemple l'addition :  $(x + y) + z = x + (y + z)$ , ou la distributivité (par exemple de la multiplication par rapport à l'addition) :  $x * (y + z) = (x * y) + (x * z)$ , ne sont plus valides en arithmétique finie !

Par exemple, avec 6 chiffres de précision, si on prend les trois nombres

 $x = 1.2345 \cdot 10^{-3}, \quad y = 1.00000 \cdot 10^{0}, \quad z = -y,$ 

on obtient  $(x+y)+z = (0.00123+1.00000) - 1.00000 = 1.23000 \cdot 10^{-3}$  alors que  $x + (y+z) = x = 1.23456 \cdot 10^{-3}$ . Il est donc essentiel de considérer l'ordre des opérations et faire attention où l'on met les parenthèses.

#### Monotonicité

Supposons que l'on a une fonction f strictement croissante sur un intervalle [a, b]. Peut-on assurer en arithmétique finie que

$$
\tilde{x} < \tilde{y} \Rightarrow f(\tilde{x}) < f(\tilde{y})
$$
 ?

En général non. Sur un ordinateur, les fonctions standard sont implémentées de façon à respecter la monotonicité (mais pas la stricte monotonicité).

#### Erreurs d'annulation

Ce sont les erreurs dûes à l'annulation numérique de chiffres significatifs, quand les nombres ne sont représentés qu'avec une quantité finie de chiffres, comme les nombres machine. Il est donc important en pratique d'être attentifs aux signes dans les expressions, comme l'exemple suivant le montre :

on cherche à évaluer sur l'ordinateur de façon précise, pour de petites valeurs de  $x$ , la fonction

$$
f(x) = \frac{1}{1 - \sqrt{1 - x^2}}.
$$

Pour  $|x| < \sqrt{\epsilon_M}$  , on risque d'avoir le nombre  $\sqrt{1-x^2}$  remplacé par 1, par la machine, et donc lors du calcul de  $f(x)$ , on risque d'effectuer une division par 0. Par exemple, pour  $x = \frac{\sqrt{\epsilon_M}}{2}$  $\frac{\epsilon_M}{2}$ , on obtient en MATLAB :

```
>> f=0(x)(1./(1-sqrt(1-x.^2)));
>> f(0.5*sqrt(eps))
ans =Inf
```
On ne peut donc pas évaluer précisément  $f(x)$  sur l'ordinateur dans ce cas. Maintenant, si on multiplie dans  $f(x)$ le numérateur et le dénominateur par  $1 + \sqrt{1 - x^2}$ , on obtient

$$
f(x) = \frac{1 + \sqrt{1 - x^2}}{x^2},
$$

et cette fois, on peut évaluer  $f(x)$  de façon précise :

```
\Rightarrow f=\mathbb{Q}(x)((1+sqrt(1-x.^2)),/x.^2);>> f(0.5*sqrt(eps))
ans =3.6029e+16
```
C'est ce qui se passe dans la cas du calcul de  $\pi$  avec l'algorithme naïf [1.1.](#page-1-1) En utilisant la formule

$$
\sin\frac{\alpha_n}{2} = \sqrt{\frac{1 - \cos\alpha_n}{2}} = \sqrt{\frac{1 - \sqrt{1 - \sin^2\alpha_n}}{2}},
$$

comme  $\sin \alpha_n \to 0$ , le numérateur à droite est de la forme

$$
1 - \sqrt{1 - \varepsilon^2}
$$
, avec  $\varepsilon = \sin \alpha_n$  petit,

donc sujet aux erreurs d'annulation. Pour y palier, il faut reformuler les équations de façon à s'affranchir des a donc sujet aux erreurs d'annulation. Pour y palier, il faut reformuler les équations de façon à s'affranchir des<br>erreurs d'annulations, par exemple en multipliant le numérateur et le dénominateur par  $\sqrt{(1+\sqrt{1-\sin^2\alpha_n})}$ :

$$
\sin\frac{\alpha_n}{2} = \sqrt{\frac{1-\sqrt{1-\sin^2\alpha_n}}{2}} = \sqrt{\frac{1-(1-\sin^2\alpha_n)}{2\left(1+\sqrt{1-\sin^2\alpha_n}\right)}} = \frac{\sin\alpha_n}{\sqrt{2\left(1+\sqrt{1-\sin^2\alpha_n}\right)}}.
$$

<span id="page-5-0"></span>**Algorithm 3.2** Algorithme de calcul de  $\pi$ , version stable

1:  $s \leftarrow 1$ ,  $n \leftarrow 4$   $\triangleright$  Initialisations<br>2: **Tantque**  $s > 1e - 10$  **faire**  $\triangleright$  Arrêt si  $s = \sin(\alpha)$  est petit 2: **Tantque**  $s > 1e - 10$  **faire**  $\Rightarrow$  Arrêt si  $s = \sin(\alpha)$  est petit<br>3:  $s \leftarrow s/sqrt(2*(1 + sqrt((1 + s)*(1 - s))))$   $\Rightarrow$  nouvelle valeur de  $\sin(\alpha/2)$ 3:  $s \leftarrow s / sqrt(2 * (1 + sqrt((1 + s) * (1 - s))))$ <br>4:  $n \leftarrow 2 * n$ 4:  $n \leftarrow 2 * n$   $\triangleright$  nouvelle valeur de n 5:  $A \leftarrow (n/2) * s$   $\triangleright$  nouvelle valeur de l'aire du polygône 6: fin Tantque

Les résultats en MATLAB du tableau [3](#page-5-0) montrent que l'algorithme [3.2](#page-5-0) converge vers  $\pi$ .

| $\boldsymbol{n}$ | $A_n$             | $A_n-\pi$            | $\sin(\alpha_n)$  |
|------------------|-------------------|----------------------|-------------------|
| $\overline{4}$   | 2.000000000000000 | -1.141592653589793   | 1.000000000000000 |
| 8                | 2.828427124746190 | -0.313165528843603   | 0.707106781186547 |
| 16               | 3.061467458920718 | -0.080125194669075   | 0.382683432365090 |
| 32               | 3.121445152258052 | -0.020147501331741   | 0.195090322016128 |
| 64               | 3.136548490545939 | -0.005044163043854   | 0.098017140329561 |
| 128              | 3.140331156954753 | $-0.001261496635041$ | 0.049067674327418 |
| 256              | 3.141277250932772 | $-0.000315402657021$ | 0.024541228522912 |
| 512              | 3.141513801144301 | -0.000078852445492   | 0.012271538285720 |
| 1024             | 3.141572940367091 | -0.000019713222702   | 0.006135884649154 |
| 2048             | 3.141587725277160 | -0.000004928312634   | 0.003067956762966 |
| 4096             | 3.141591421511200 | -0.000001232078593   | 0.001533980186285 |
| 8192             | 3.141592345570118 | -0.000000308019676   | 0.000766990318743 |
| 16384            | 3.141592576584872 | -0.000000077004921   | 0.000383495187571 |
| 32768            | 3.141592634338563 | -0.000000019251230   | 0.000191747597311 |
| 65536            | 3.141592648776986 | $-0.000000004812807$ | 0.000095873799096 |
| 131072           | 3.141592652386591 | $-0.000000001203202$ | 0.000047936899603 |
| 262144           | 3.141592653288993 | $-0.000000000300800$ | 0.000023968449808 |
| 524288           | 3.141592653514593 | $-0.000000000075200$ | 0.000011984224905 |
| 1048576          | 3.141592653570993 | $-0.000000000018800$ | 0.000005992112453 |
| 2097152          | 3.141592653585094 | $-0.000000000004699$ | 0.000002996056226 |
| 4194304          | 3.141592653588619 | $-0.000000000001174$ | 0.000001498028113 |
| 8388608          | 3.141592653589500 | $-0.000000000000293$ | 0.000000749014057 |
| 16777216         | 3.141592653589721 | $-0.000000000000072$ | 0.000000374507028 |
| 33554432         | 3.141592653589776 | $-0.000000000000017$ | 0.000000187253514 |
| 67108864         | 3.141592653589790 | $-0.000000000000004$ | 0.000000093626757 |
| 134217728        | 3.141592653589793 | 0.000000000000000    | 0.000000046813379 |
| 268435456        | 3.141592653589794 | 0.000000000000001    | 0.000000023406689 |
| 536870912        | 3.141592653589794 | 0.000000000000001    | 0.000000011703345 |
| 1073741824       | 3.141592653589794 | 0.000000000000001    | 0.000000005851672 |

TABLE 2 – Calcul de  $\pi$  avec l'algorithme stable [3.2](#page-5-0)

### Quelques catastrophes dûes à l'arithmétique flottante

Il y a un petit nombre "connu" de catastrophes dans la vie réelle qui sont attribuables à une mauvaise gestion de l'arithmétique des ordinateurs (erreurs d'arondis, d'annulation), voir la référence [3]. On peut citer par exemple l'explosion de la fusée Ariane 5 le 4 juin 1996, dûe à une erreur d'overflow dans l'ordinateur de bord.